**21** | Oktober 1955

# **SCHRIFTENREIHE SCHIFFBAU**

Dr. H. Baumann

**Oszillographische Aufzeichnung von Frequenzschwankungen des Drehstromnetzes** 

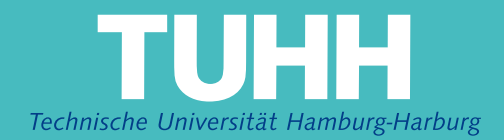

#### INSTITUT FUR SCHIFFBAU DER UNIVERSITAT HAMBURG

Prof. **Dr. - Ing. G.** WeinbLum

## Oszillographische Aufzeichnufig von Frequenzschwankungen

des Drehstromnetzes.

von

**Dr. H.** Baumann

Hamburg, Oktober 1955

## Oszillographische Aufzeichnung von Frequenzschwankungen des Drehstrom-Netzes.

von

**Dr.** Hellmut Baumann

Uebersicht:

- **I.** Aufgabenstellung
- **11.** Lösungsprinzip
- **111.** Technische GestaLtung
- **IV.** Betriebliche Einrichtungen
- **V.** Gebrauchsanweisung.

Oszillographische Aufzeichnung von Frequenzschwunkungen des Drehstrom-Netzes.

#### **I.** Aufgabenstellung.

Häufig wird in der Versuchspraxis, besonders bei Schwingungs- und Wellenuntersuchungen, das Drehstrom-Netz als Zeitbasis benutzt, z.B. in Form eines Synchron-Antriebs oder durch oszillographischen Vergleich mit einer Wechselstromkurve u.a.m. In solchen Fällen ist die Kenntnis der Netzfrequenz erforderlich.

Die Frequenz der deutschen Drehstrom-Netze beträgt im Tagesmittel 50 Hz. Sie wird so geregelt, dass der Momentanwert höchstens um 0,2 Hz vom Mittel abweicht; er kann sich aber bei starken Lastschwankungen ziemlich rasch ändern. Will man nun die Netzfrequenz mit einer Genauigkeit von z.B. 1  $\frac{0}{\infty}$  bestimmen, so erfordert das bei Verwendung der üblichen Labormittel eine Messzeit von etwa 10 sec. Im dieser Zeit kahb sich die Frequenz bereits merklich geändert haben. Ebenso wird sich in der Regel die Frequenz während irgendeines Versuchsablaufs in den angegebenen Grenzen ändern.

Es ist daher notwendig, neben der mittLeren Frequenz auch die momentane Abweichung zu messen bzw. gleichzeitig mit den Versuchswerten oszillographisch aufzuzeichnen.

#### II. Lösungsprinzip.

Eine hierfür geeignete SchaLtung muss als wesentlichen Bestandteil eine frequenzabhängige Kombination (z.B. Widerstand und Kondensatot) enthalten, deren Eigenzeit für die Dauer der Messung als konstant gelten kann. Man kann dann mitteLs Brückenschaltung eine Spannung gewinnen, die der Frequenzschwankung proportional ist. Unser Schaltprinzip ist folgendes:

Zwischen den Vektoren der Dreiecksspannungen  $V - U$  und  $W - U$ eines Drehstrom-Netzes Liegt der Phasenwinkel

$$
\mathcal{L} \left( \mathbf{V} - \mathbf{U}, \mathbf{W} - \mathbf{U} \right) = 60^{\circ}, \tag{1}
$$

und zwar ist die Spannung  $\P$  -  $\P$  in der Phase voraus.

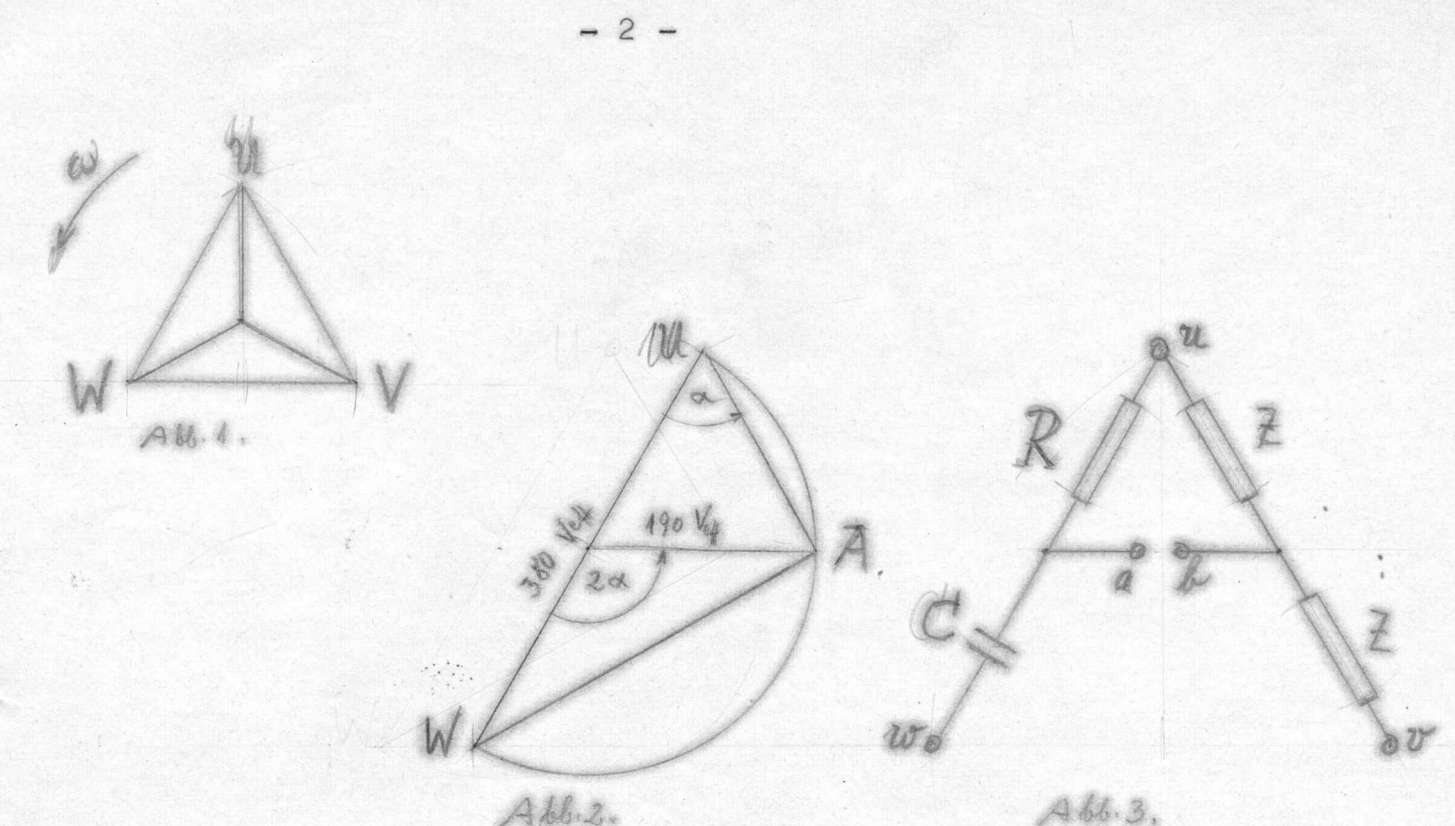

Occan

Wir schalten nun zwischen die Klemmen u und w einen Widerstand R und eine Kapazität C in Reihe (R an u, C an w). Dann ist bekanntlich der Halbkreis über den Endpunkten U und W der Ort für den Endpunkt des Teilspannungsvektors A und es läuft der Vektor des Spannungsabfalls am Widerstand, A - U, vor demjenigen der Dreieckspannung, W - U um den Phasenwinkel voraus, für welchen (vgl.Abb.2)

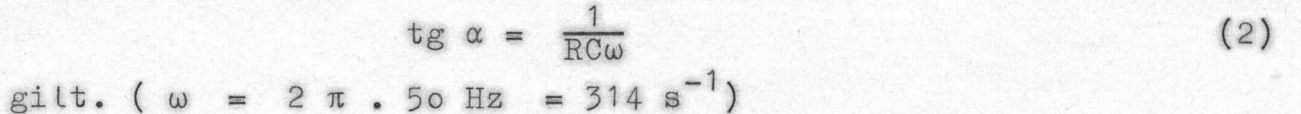

$$
Answer dem 1st \t\t |A-U| = 1/2|W-U| , \t\t(3)
$$

$$
\mathbf{M\text{a}r} \mathbf{G}\text{sinun} \quad \text{and} \quad \frac{1}{RC\omega} = \sqrt{3}, \tag{4}
$$

 $\alpha = 60^{\circ}$ , gomdabt, so ist  $(5)$ d.h. die Teilspannung A A U üst in Phase mit der Dreieckspannung  $d\mathcal{V}$ .  $\mathcal{A}$   $V$  -  $U$ . Ass.

Ans

\n
$$
|V-U| = |W-U|
$$
\n(6)

$$
A-U = 1/2(V-U). \t\t(7)
$$

Wenn man nun noch zwischen die KLemmen u und v zwei einander gleiche Impedanzen schaltet, so erhält man einen Teilspannungsvektor B, der dem Teilspannungsvektor A in Grösse und Phase gleich ist. Zwischen den PoLen a und b (Abb. 3) Liegt aLso unter der Voraussetzumg (4) keine Spannung.

Bei einer kleinen Frequenzabweichung  $\Delta \omega$  wandert nun der Endpunkt des Spannungsvektors A auf dem Ortskreis (Abb.2), wobei

$$
\Delta A = 1/2 |W-W' 2|\Delta\alpha|
$$
 (8)

ist; der Spannungsvektor B dagegen bleibt unveränderttiden. Infolgedessen tritt zwischen den Polen a und b die Spannungsdifferenz 6A auf, die wir zur oszillographischen Aufzeichnung der Fruenz-Schwankung benutzen wollen. Ihre Grösse berechnet sich folgendermassen:

Aus (2) folgt durch Differenzieren

$$
(1 + \text{tg}^2 \alpha) \cdot \Delta \alpha = \frac{-1}{RC\omega} \cdot \frac{\Delta \omega}{\omega}
$$
 (9)

Also wegen (4)  
\n
$$
4 \cdot \Delta \alpha = \sqrt{3} \cdot \frac{\Delta \omega}{\omega}
$$
\n(10)

In (S) eingesetzt:

r

$$
\left|\Delta A\right| = \left|\mathbf{W} - \mathbf{U}\right| \cdot \frac{\sqrt{3}}{4} \cdot \frac{\Delta \omega}{\omega} \tag{11}
$$

Mit der Dreieckspannung

$$
|\mathbf{W}-\mathbf{u}| = 380 \text{ V}_{eff} = 535 \text{ V}_{Sp}
$$

und der rel. Frequenzabweichung

$$
\frac{\Delta\omega}{\omega} = \frac{\sigma \sqrt{2} \pm Hz}{50 \text{ Hz}} = 4 \text{ %}
$$

ergibt sich

$$
\left| \Delta A \right| = o,93 V_{Sp} \tag{12}
$$

-

Wir können also mit einer Brückenspannung von etwa 1  $V_{Sp}$  rechnen.

# 111. Technische GestaLtung. a) FiLter

Da das Brückengleichgewicht nur für die Frequenz von 50 Hz besteht. treten Oberwellen des Drehstrom-Netzes und Fremdspannungen (z.B. von KolLektoren) in der BrÜckenspannung relativ stark hervor. DeshaLb müssen wir vor das GaLvanometer des OsziLLographen einen Filterschalter setzen, der die Frequenzumgebung von 50 Hz bevorzugt durchlasst. Bei Verwendung des Fischer-Galvanometers  $\sim$  08/ $_7$  ( 83 Hz, 70  $\Omega$  ) hat sich ein zweikreisiger Filter nach Abb. 4 b bewährt. *(Alb. 4, 5 . 2006 Come Schelner*)

Er liefert Uebertragungsmaß $\Leftrightarrow$  2,5 . 10<sup>-9</sup> für 50 Hz, 4 . 10<sup>-9</sup> für 1º0 Hz und 6 . 10<sup>-6</sup> für 150 Hz. Der relative Dämmungsfaktor bej trägt also ca.

60 für 100 Hz, 400 für 150 Hz. ( 13) Seine Eingangsimpedanzen sind ca.  $\circ$   $\circ$ 700 <sup>36</sup> für 50 Hz  $2$  700S6für 100 Hz $\,$ i vorwiegend induktiv. 4 800Scfür 150 Hz<mark>)</mark>  $(14)$ 

## b) Spannungsschwankungen

Das Brückengleichgewicht ist nur dann gewahrt, wenn die Endpunkte der Sternspannungsvektoren **U,V,W** ein gLeichseitiges Dreieck biLden. Diese Bedingung ist zwar von Seiten der Elektrizitätswerke erfüLlt, kann aber durch stark unsymmetrische Belastung zumindest lokal verletzt werden. Wenn sich nun **z.B.** der Vektor V um dw verändert, so verändert sich B um

$$
dB = 1/2 \, dV \tag{15}
$$

und das Brückengleichgewicht wird dementsprechend gestört.

Die einfachste Gegenmassnahme dürfte darin bestehen, dass man das Gerät nicht unmittelbar an das Drehstromnetz schaltet, sondern

zunächst einen Synchronmotor laufen lässt, welcher wieder einen Drehstromgenerator zur Versorgung des Geräts antreibt. Wegen des Synchron-Antriebs überträgt dieses Aggregat die Frequenzschwankungen aber nicht die Spannungsschwankungen. Mit Vorteil wird auch ein einphasiger Synchronmotor verwendet werden, der aus jeder Wechselstrom-Steckdose gespeist werden kann.

# c) Impedanzen der Schaltung.

Für die Vervollständigung unserer Schaltung sind zwei Gesichtspunkte massgebend:

1) Die Eingangsimpedanzen zwischen den Polen u, v, w müssen zwecks symmetrischer Belastung des Generators möglichst einander gleich sein. Wegen der Warmeerzeugung sollen sie nicht zu klein gemacht werden.

2) Bei 50 Hz darf die Ausgangsimpedanz zwischen den Polen a,b nicht grösser als die Eingangsimpedanz des Filters (700  $\frac{1}{2}$ ) sein, damit die Spannung nicht zusammenbricht.

Wir wählen im Hinblick auf die Brückengleichgewichts-Bedingung (4)

$$
C = 4_{\text{N}}F \t\t R \leftrightarrow 450 \text{ is (einstein)}
$$
 (16)

Bei einer Dreieckspannung von 380  $V_{eff}$  ergibt sich dann, da aus (3) am Widerstand R ein Spannungsabfall von 190 V<sub>eff</sub> folgt, eine Warmeerzeugung von 80 W.

Wenn wir zur Wahrung der Symmetrie zwischen v und weinen ebenso grossen Kondensator und Widerstand ( $4nF$ ,  $450\Omega$ ) sowie zwischen u und w die in Abb. 4a gezeichnete Kette  $(8<sub>H</sub>F, 200 $\Omega$ , 30 $\Omega$ , 200. $\iota$ , 8 $\mu$ F)$ schalten, so ist die erste Bedingung erfüllt. Es entsteht dann in jedem Zweig dieselbe Warme von 80 W; insgesamt also 240 W. Zwischen den Brückenpolen a,b finden wir nun für die Ausgangsimpedanz

$$
Z = \frac{R}{1+j\omega CR} + 1/2 \left(\frac{R}{2} + \frac{\textbf{1}}{2j\omega C}\right)
$$
(17)  

$$
= R \cdot \left[\frac{1}{4} + \frac{1}{-1+(RC\omega)}\hat{\textbf{1}} - j\left(\frac{1}{4RC\omega} + \frac{R}{1+(RC\omega)}\hat{\textbf{2}}\right)\right],
$$

-

Woraus sich mit RC $\omega = 1/13$  das Resultat

$$
Z = R \cdot \left[1 - \frac{1}{2} \sqrt{3}\right]
$$
  
\n
$$
|Z| = 450 \sqrt[3]{\frac{7}{4}} = 600 \sqrt[3]{5}
$$
 (18)

ergibt.

#### IV. Betriebliche Einrichtungen.

#### a) Kontrolle des Phasenumlaufs; Schutzmassnahmen.

Bei falscher Phasenfolge der Spannungsvektoren U, V, W läuft die Dreieckspannung  $V - U$ um 60<sup>0</sup> hinter W - U her. Infolgedessen bilden dann die Teilspannungsvektoren A - U und B - U =  $1/2$  (V - U) einen Winkel von  $120^{\circ}$ , sodass die Brückenspannung A - B den Betrag 190  $V_{eff}$ .  $\sqrt{3}$  = 330  $V_{eff}$  annimmt. Da wir uns nicht auf richtige Polung der Drehstrom-Steckdosen verlassen können, müssen wir deshalb den Ausgangs-Filter und das Galvanometer gegen Zerstörung schützen. Dazu dient eine Kontroll-Lampe für den Phasenumlauf und ein Schalter, der nur bei leuchtender Lampe geschlossen werden darf, sowie eine Feinsicherung.

Zur Kontrotte der Phasenfotge schatten wir den ohnehin vorhandenen Widerstand und Kondensator des v, w-Zweiges in der aus Abb.4a ersichtlichen Reihenfolge (also umgekehrt wie die Messkombination des  $u, w$ -Zweiges). Der Vektor des Spannungsabfatts am Widerstand,  $D - V$ , eilt dann wegen der auch hier erfüllten Bedingung RC $\omega = \frac{1}{2}$  dem Vektor der Dreieckspannung W - V um einen Phasenwinkel von 60° voraus, während der Teilspannungsvektor B - V =  $1/2(U - V)$  bei richtiger Phasenfolge um 60  $^{\circ}$  hinter W - V liegt. (Abb.5) Zwischen den Poten a und b besteht also die Spannung

$$
|D-B| = 190 V_{eff} \cdot \sqrt{3} = 330 V_{eff}
$$
 (19)

welche zum Betrieb einer Glimmlampe (Gl 2) dient.

Bei falscher Phasenfolge eilt dagegen der Teilspannungsvektor B - V, ebenso wie D - V, dem Vektor der Dreieckspannung W - V um  $60^{\circ}$  voraus, sodass  $D - B \infty$ o wird und die Glimmlampe nicht zündet.

## b) Brückenabgleich.

Zur Einstellung des Brückengleichgewichts dienen zwei RegeLwiderstände R<sub>1</sub> , R<sub>2</sub> . Mit **H**ilfe von R<sub>1</sub> lässt sich der Ebdpunkt ' des Teilspannungsvektors B längs des Spannungsabfalls an den Widerständen des u, v-Zweigs ein wenig verschieben. Da auch hier RC $\omega$  =  $1/\sqrt{3}$  ist, erfolgt diese Verschiebung im Phasendiagramm Abb. 5 unter einem Winkel von 60<sup>0</sup> zu V - U, parallel zu V - W. Mittels  $R_2$  kann der Endpunkt von  $A$  auf deme $O$ rtskreis (Abb.2 bzw.5) verschoben werden. Da der Radiusvektor im Gleichgewichtsfall mit U - W einen Winkel von 60<sup>0</sup> bildet, also parallel zu V - W ist, steht die Verschiebung von A im Phasendiagramm senkrecht auf derjenigen von B. Die Widerstände R<sub>1</sub> und R<sub>2</sub> erlauben also, alle Werte der Brückenspannung A - B innerhalb eines quadratischen Vektorbereichs einzustellen und dadurch gelegentliche Gleichgewichtsstörungen der Brücke (etwa durch Temperatur-Einflüsse verursacht) auszugleichen. Die Rechteckseite entspricht, wenn R<sub>1</sub>= R<sub>2</sub> = 10 ist, einer Netzfrequenzänderung von ca. 3,6 Hz.

## c) Eichung.

Um den Ausgangsshunt des FiLters und damit den Aufzeichnungsmasstab des Geräts einsteLLen zu können, schaLten wir mitteLs Druckkontakt einen Widerstand R' = 250 R = 112,5 K $\sqrt{2}$  parallel zu dem Messwiderstand R. Dadurch verkLeinern wir das Produkt RCw um  $4 \frac{6}{100}$ , erhalten also am Oszillographem denselben Lichtpunktausschlag wie bei einer Frequenzabnahme von 0,2 Hz.

V. Gebrauchsanweisung.

(Hierzu Abb.6)

1) Gehäuse erden.

 $\frac{1}{2}$ ) Filter-Schalter S<sub>3</sub>  $^{\texttt{r}}$  aus $^{\texttt{\textit{u}}}$ . Ausgangsshumt R<sub>3</sub> schliessen.

3) Fischer-Galvanometer 08/7 anschLiessen.

4) D $_{\rm{efr}}$  D $_{\rm{efr}}$   $_{\rm{eff}}$   $\Delta$  anschliessen

5) Netzschalter S<sub>1</sub>  $^{\prime\prime}$  ein $^{\overline{\prime\prime}}$ ;  $\,$  Gl 1 muss zünden

6) Falls Gl 2 nicht gezündet hat : Polwender S<sub>2</sub>, Gl 2 muss zünden.

-

7) Lange warten.

- 8) Filter-Schalter S<sub>z</sub>  $\,$  ein $\,$  Ausgangsshunt R<sub>z</sub> öffnen. Lichtpunkt des Oszillographen muss schwingen.<sup>3</sup>
- 9) Mittels  $R_1$  und  $R_2$  Brücke abgleichen, kleinster Kichtpunktausschlag.
- 1º) Mittels Eichtaste und Ausgangsshunt R<sub>3</sub> den gewünschten Massstab **(z.B.** 20 mm Lichtpunktausschlag) einsteLlen.
- 11) Mittels  $R_2$  bei gedrückter Eichtaste den Lichtpunktausschla etwas über das Minimum hinaus bringen und Eichung kontrol-Lieren.(10)

-

12) Bei längerer Betriebszeit Brückenabgleich wiederhoLen.

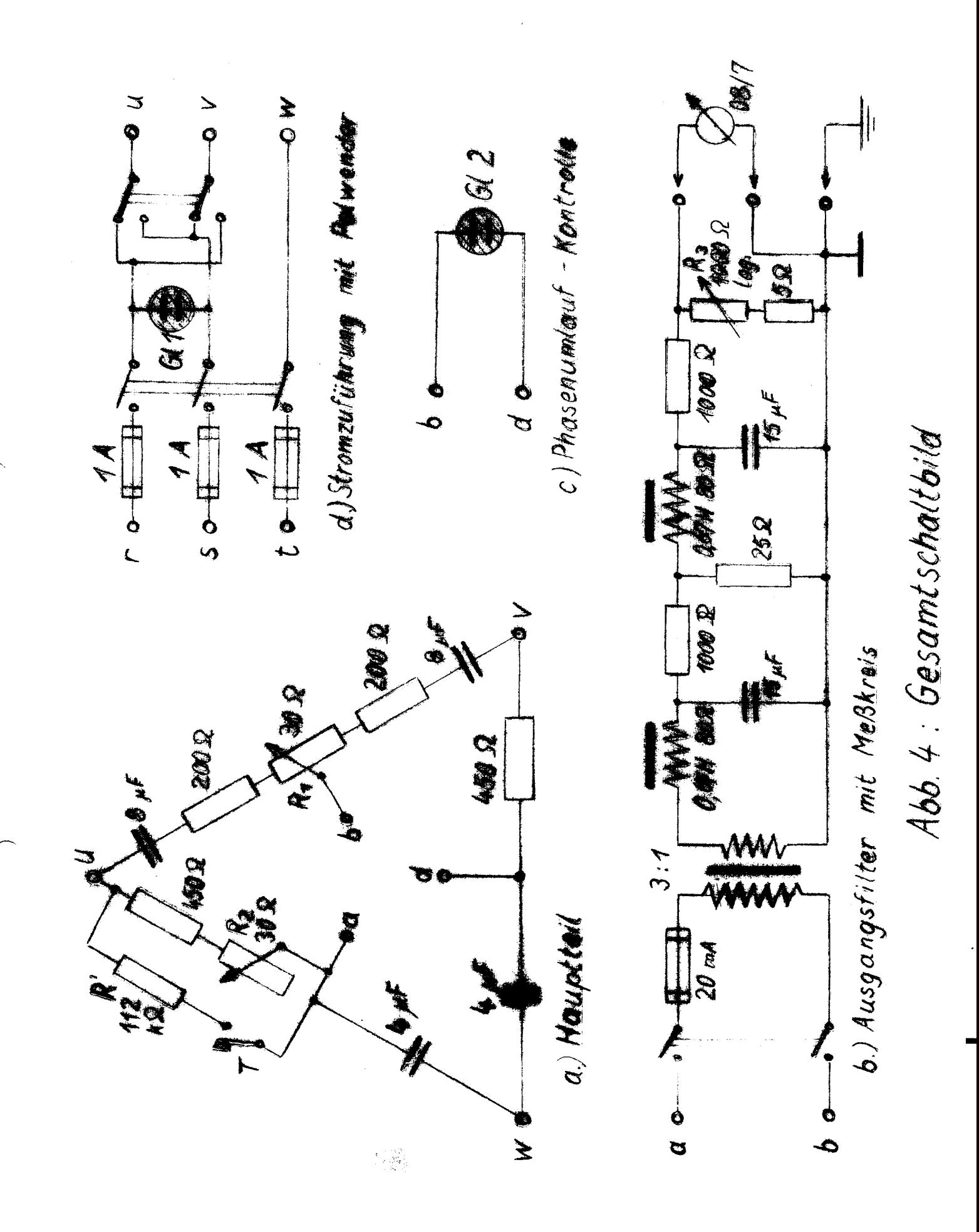

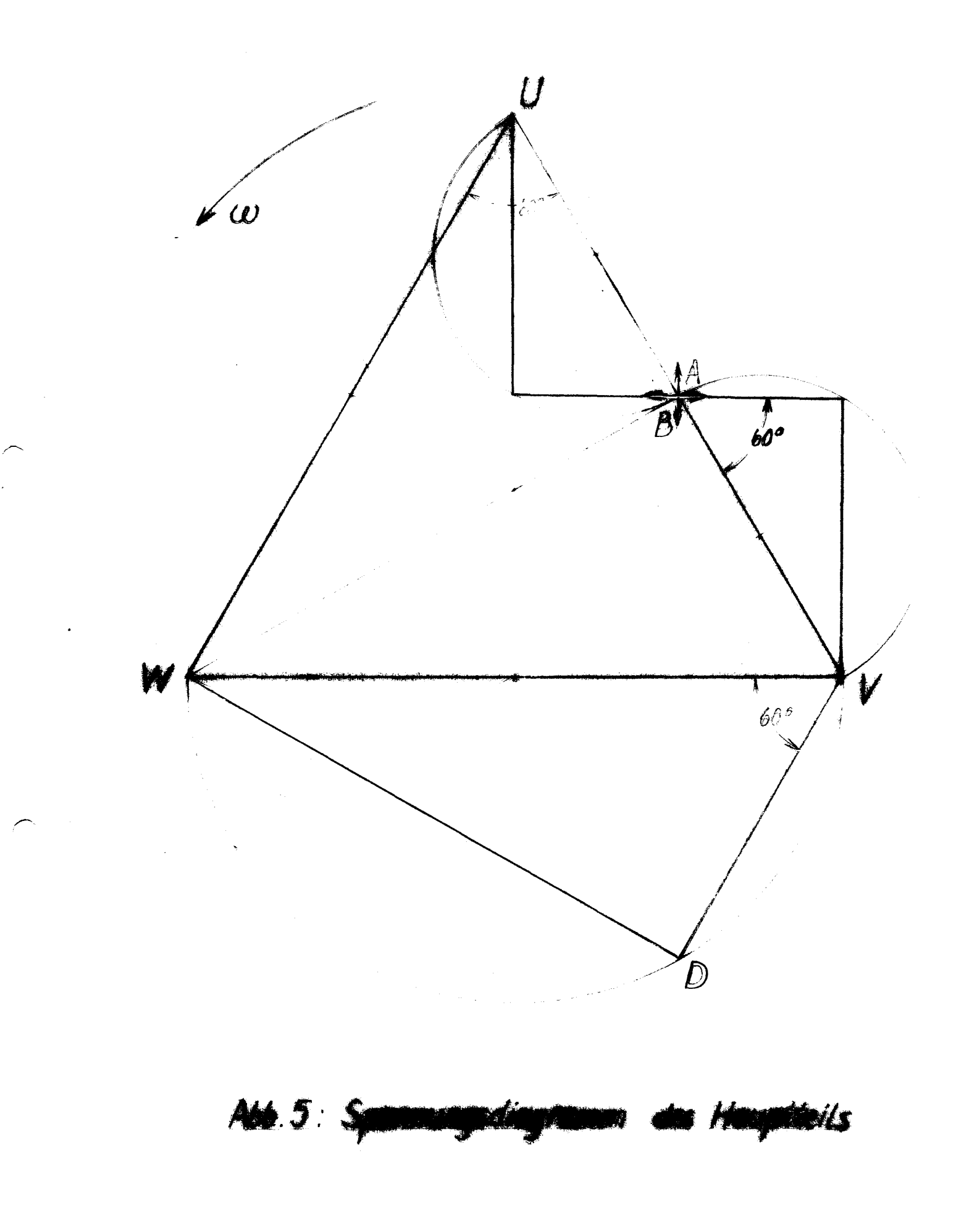

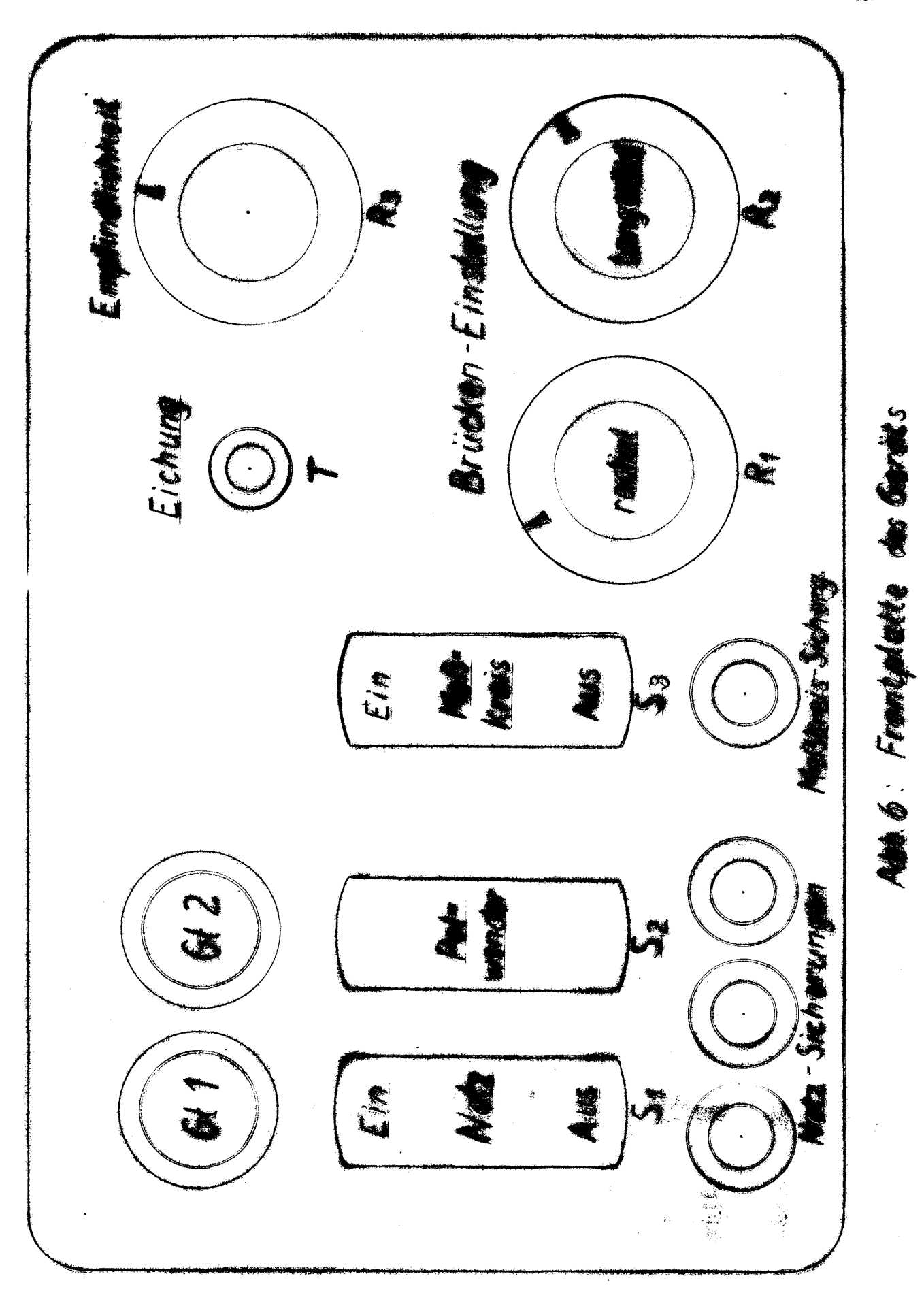